### **VIEWING BITE SCAN WITH ITERO**

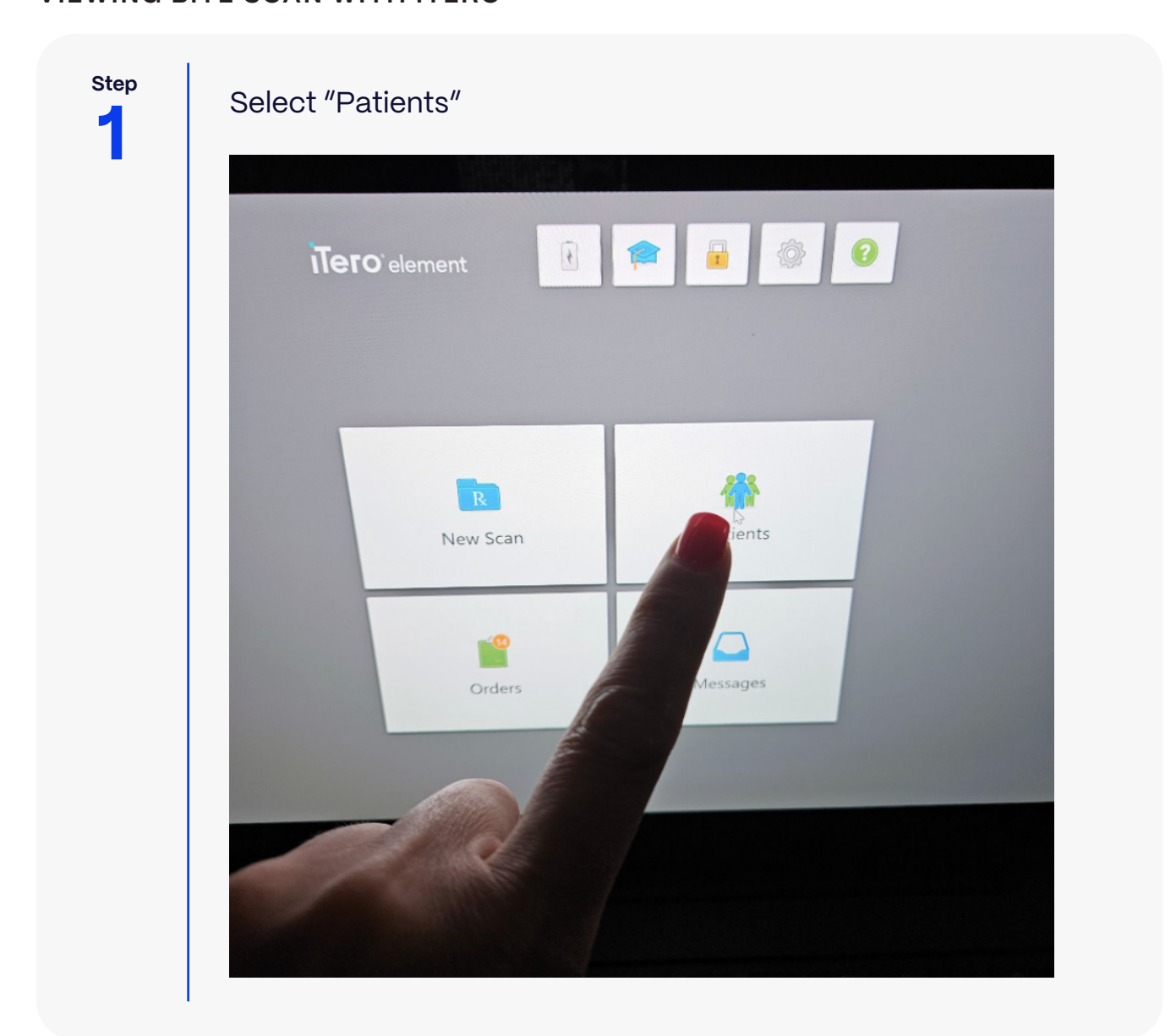

Proclaim®

#### **VIEWING BITE SCAN WITH ITERO**

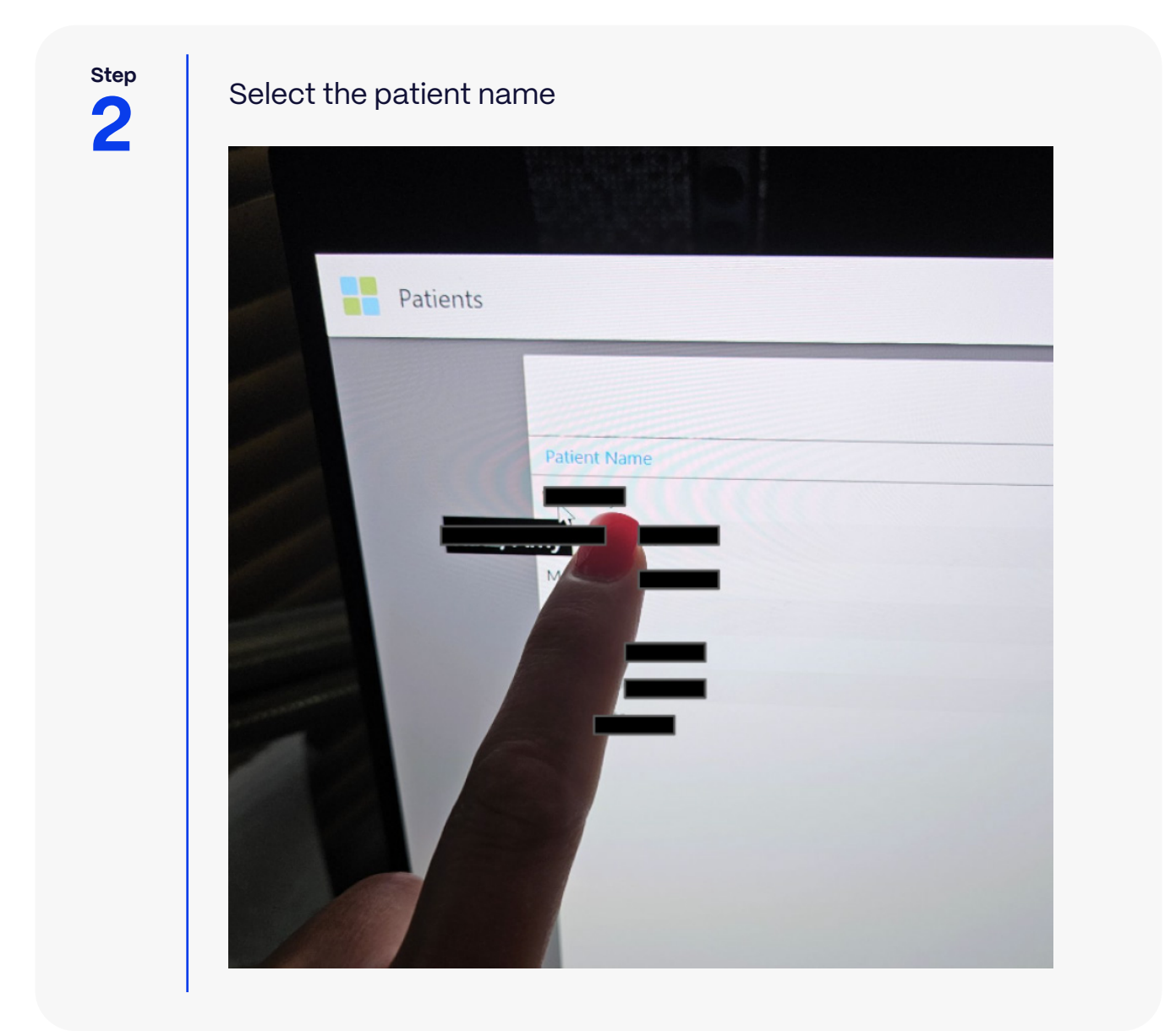

Proclaim

## Proclaim®

## **iTero** Bite Scan Instructions

#### **VIEWING BITE SCAN WITH ITERO**

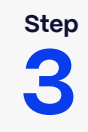

Suep Choose the appropriate study model / scan date from the list,<br>and select "**View Scans**" and select "**View Scans**"

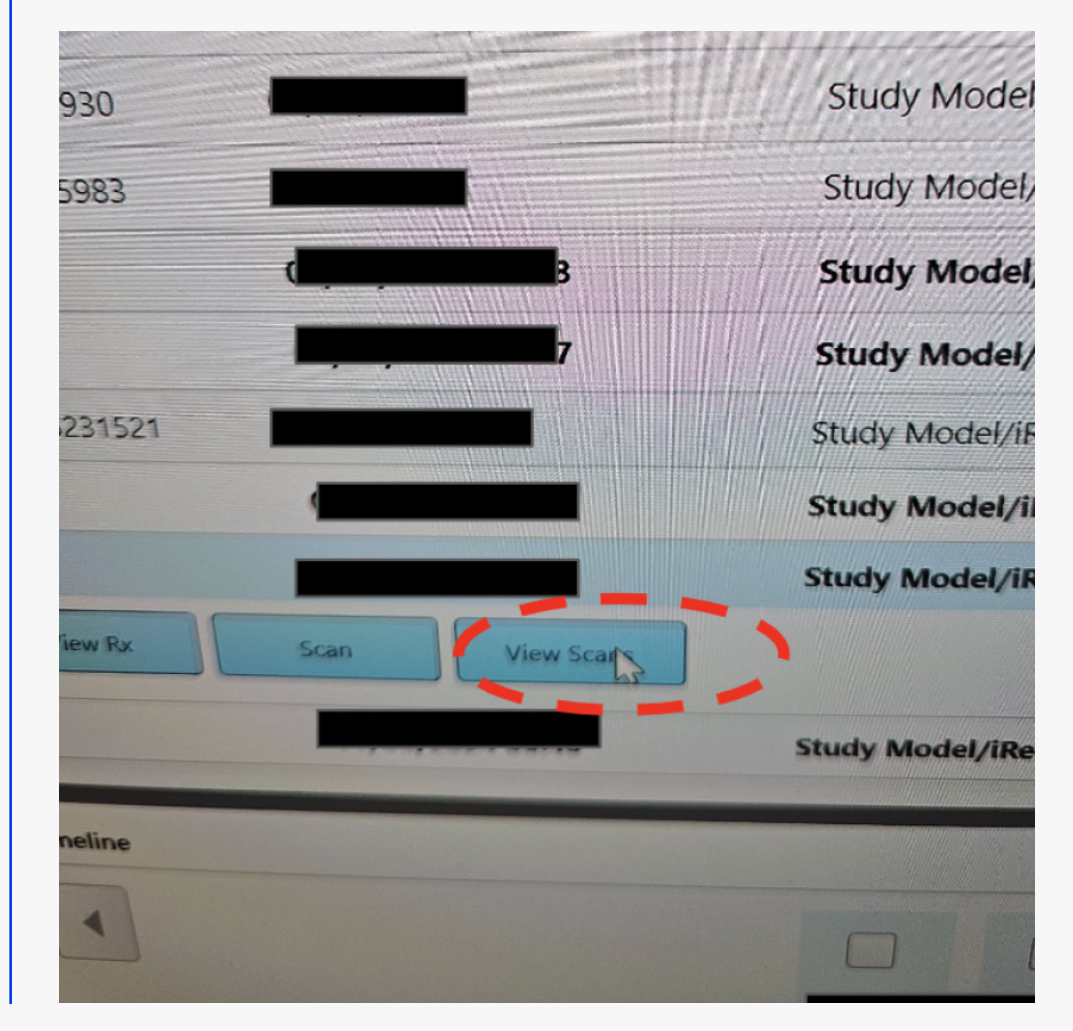

# Proclaim®

#### **VIEWING BITE SCAN WITH ITERO**

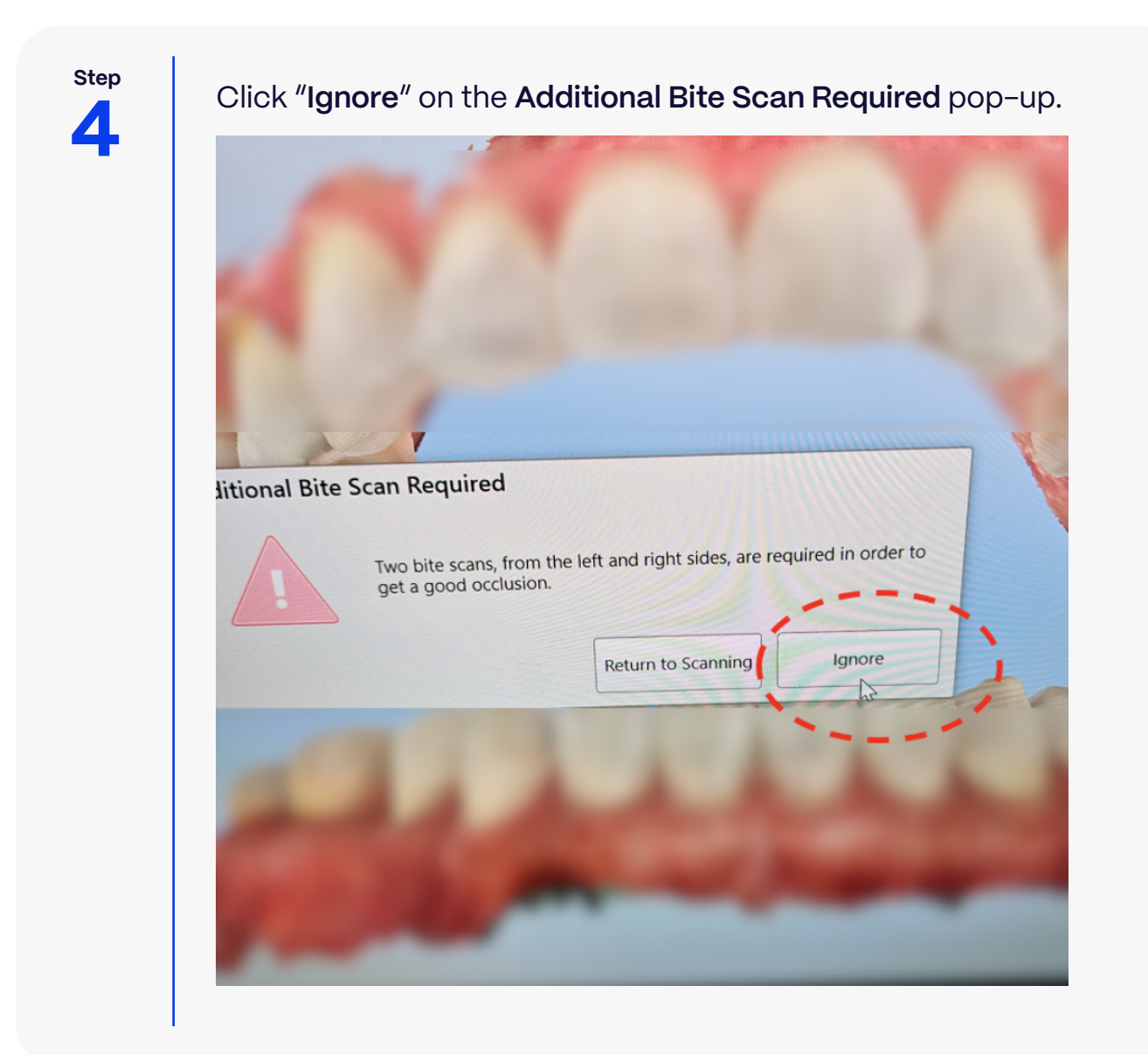

#### **VIEWING BITE SCAN WITH ITERO**

**Step**

The bite scan should appear superimposed on top of the arches

Proclaim

Note the bite scan has sufficient scan data on the upper and lower arches, as well as the shim, to allow proper alignment.

**It is not necessary to scan the bite surface near posterior teeth; anterior scan should be sufficient.**

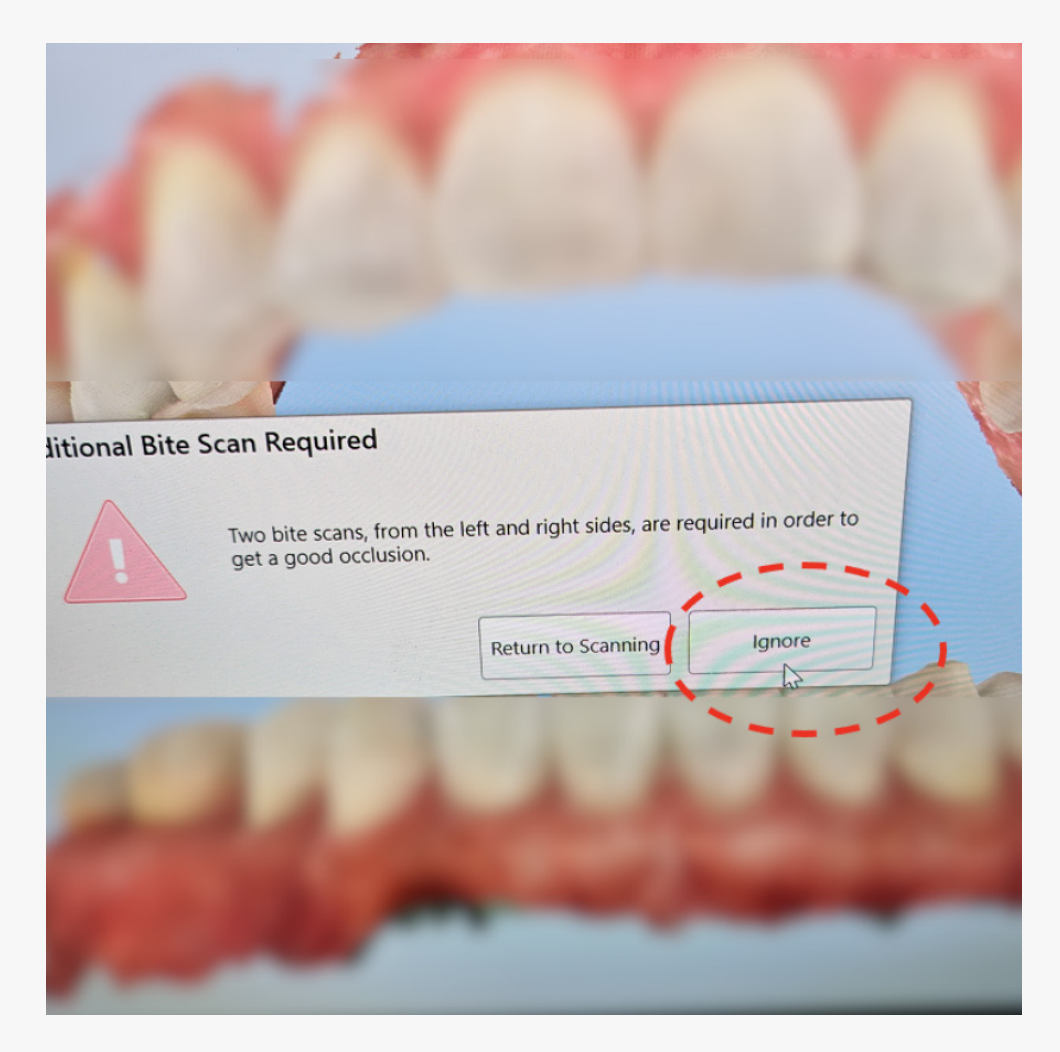